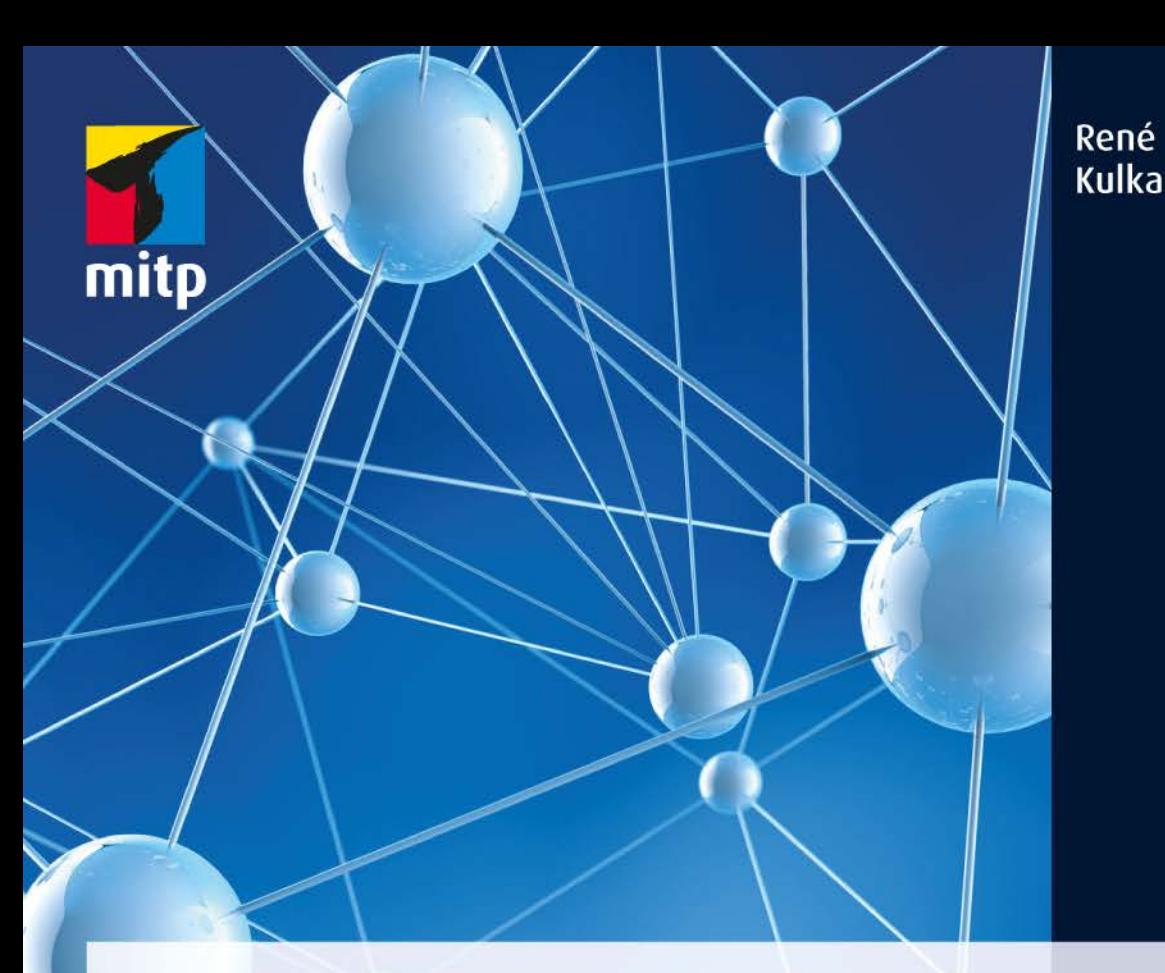

# E-Mail-Marketing Das umfassende Praxis-Handbuch

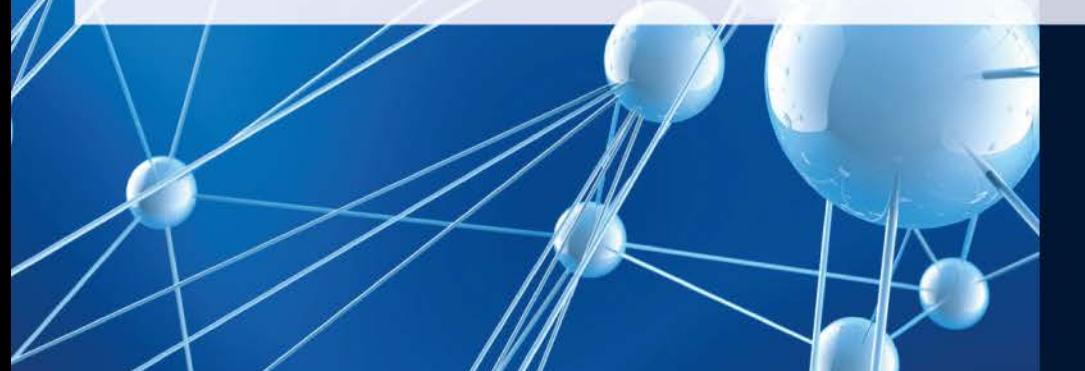

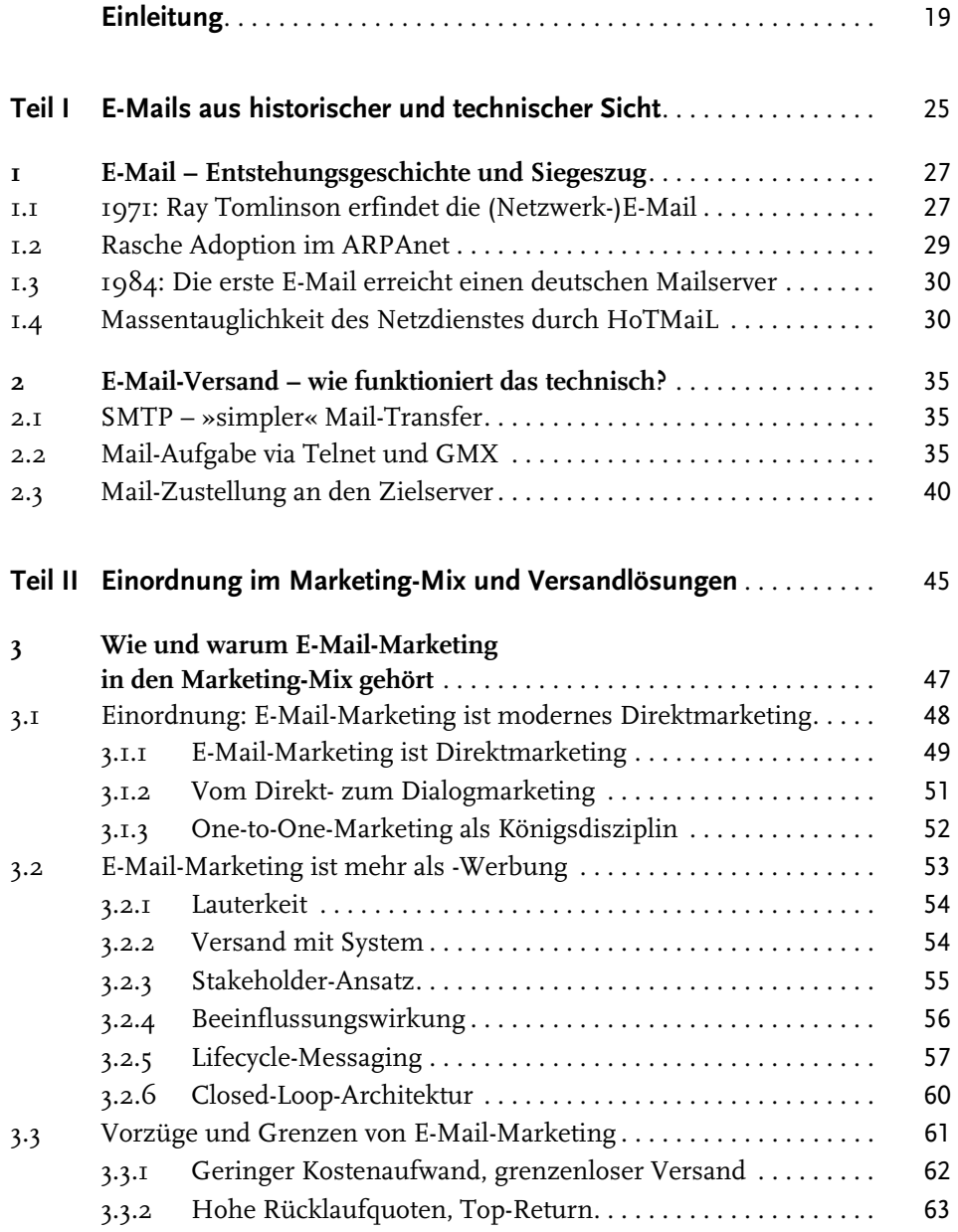

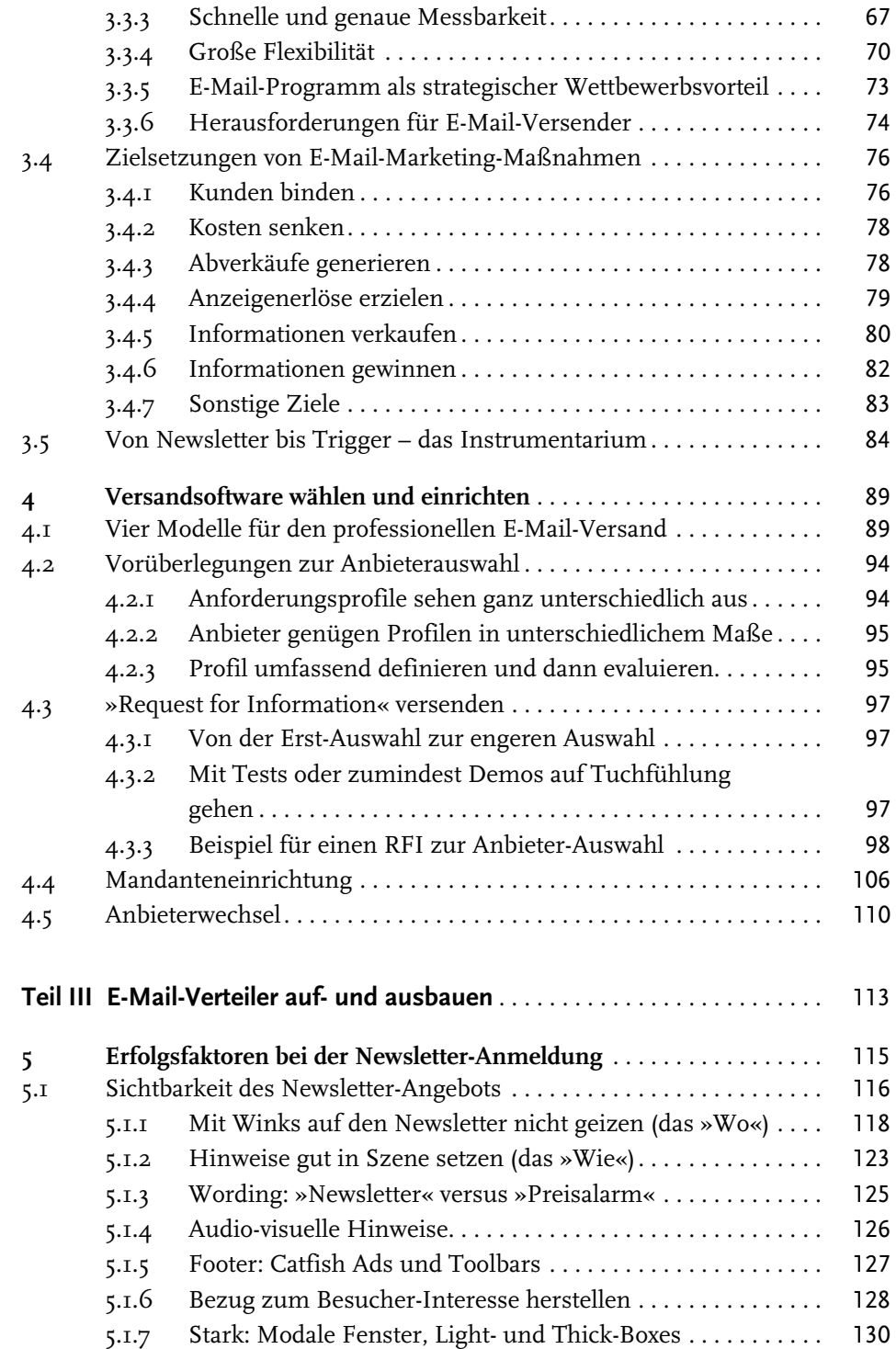

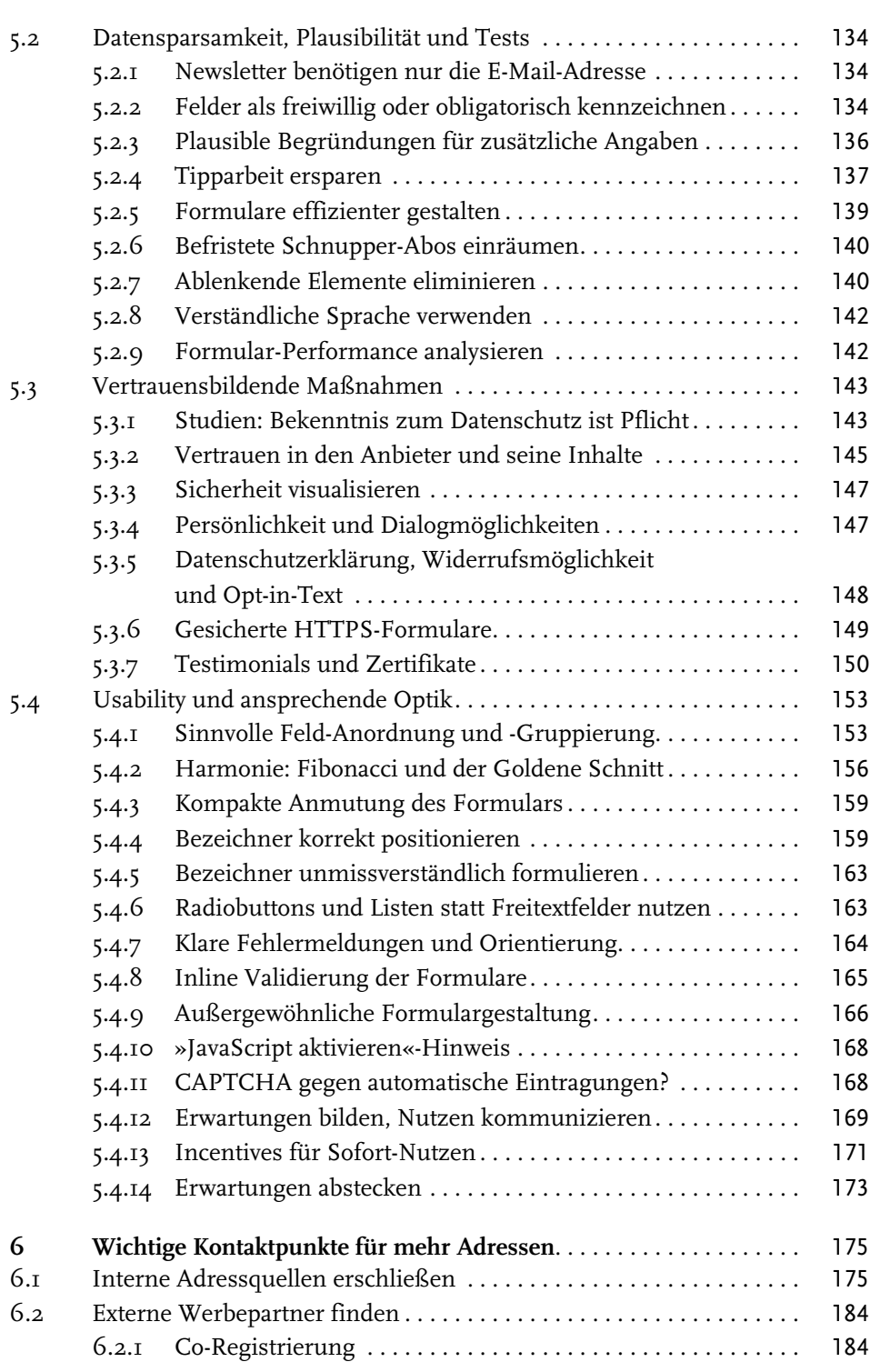

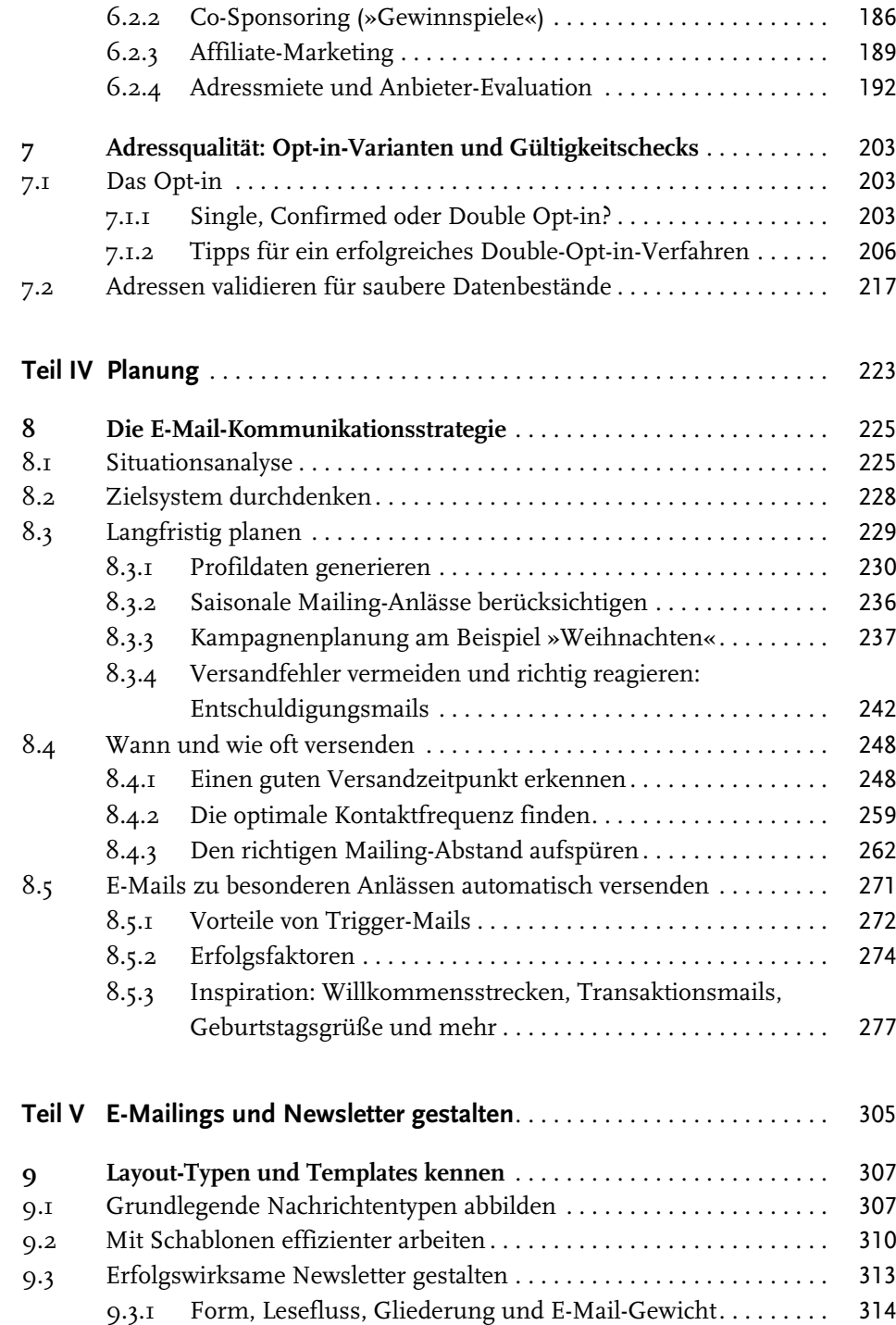

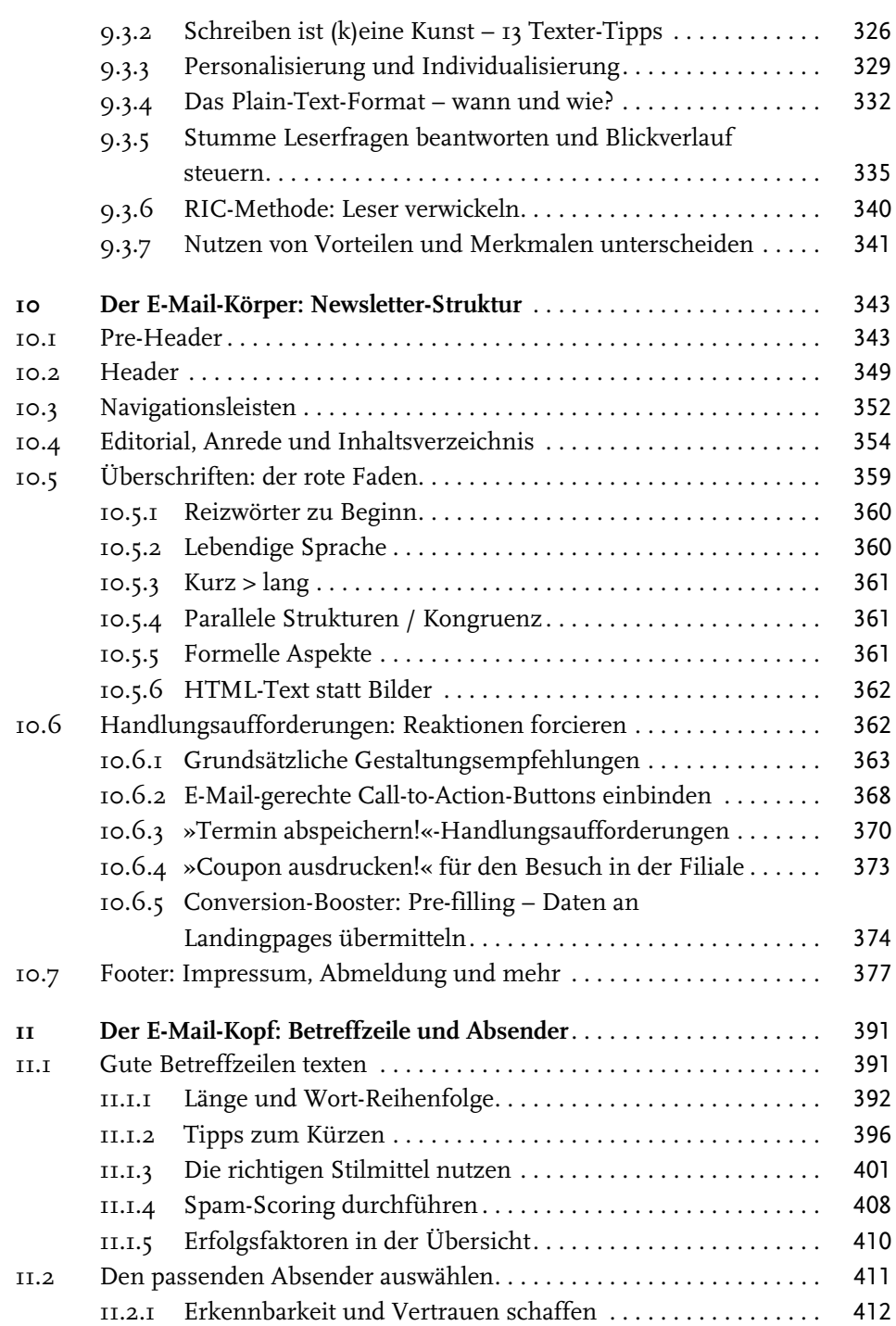

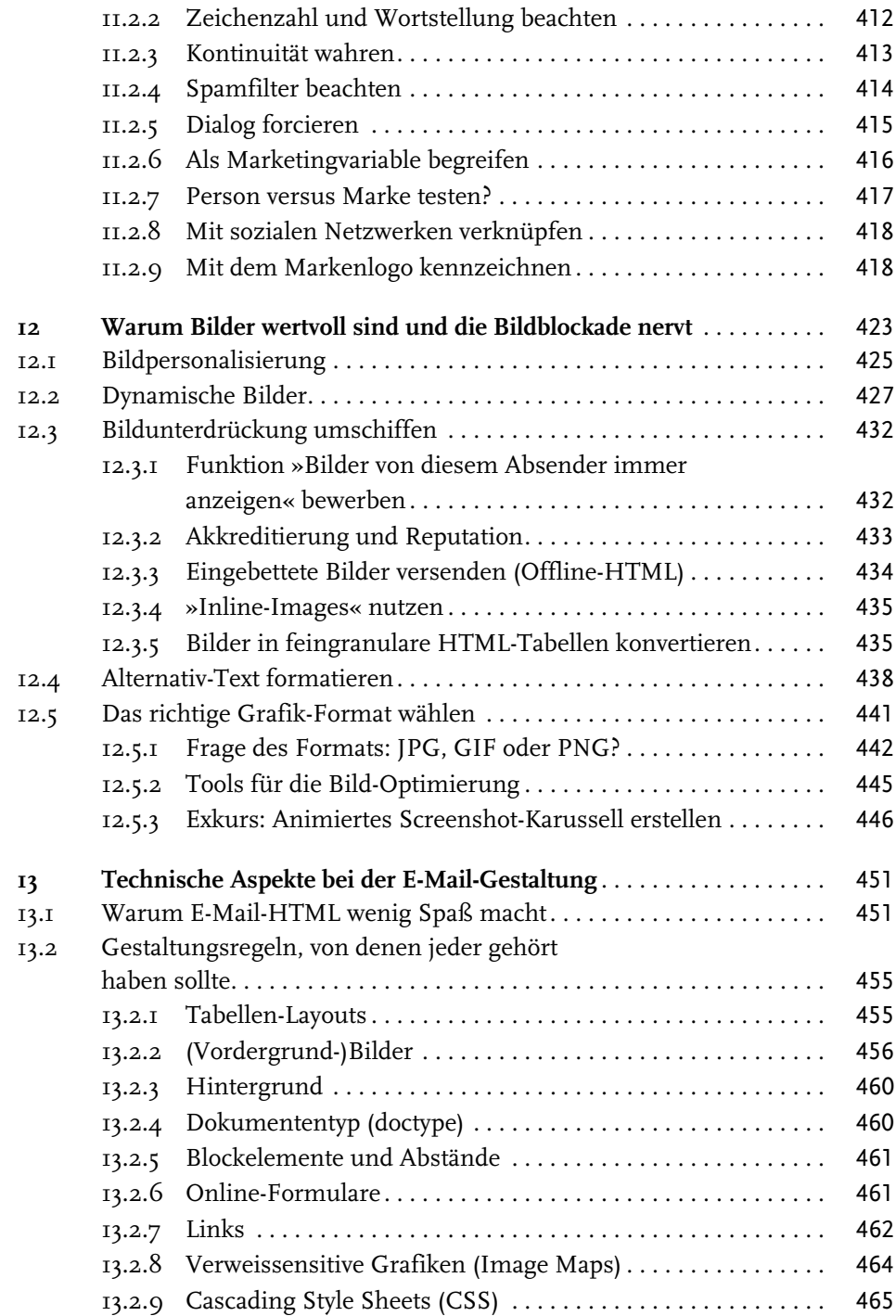

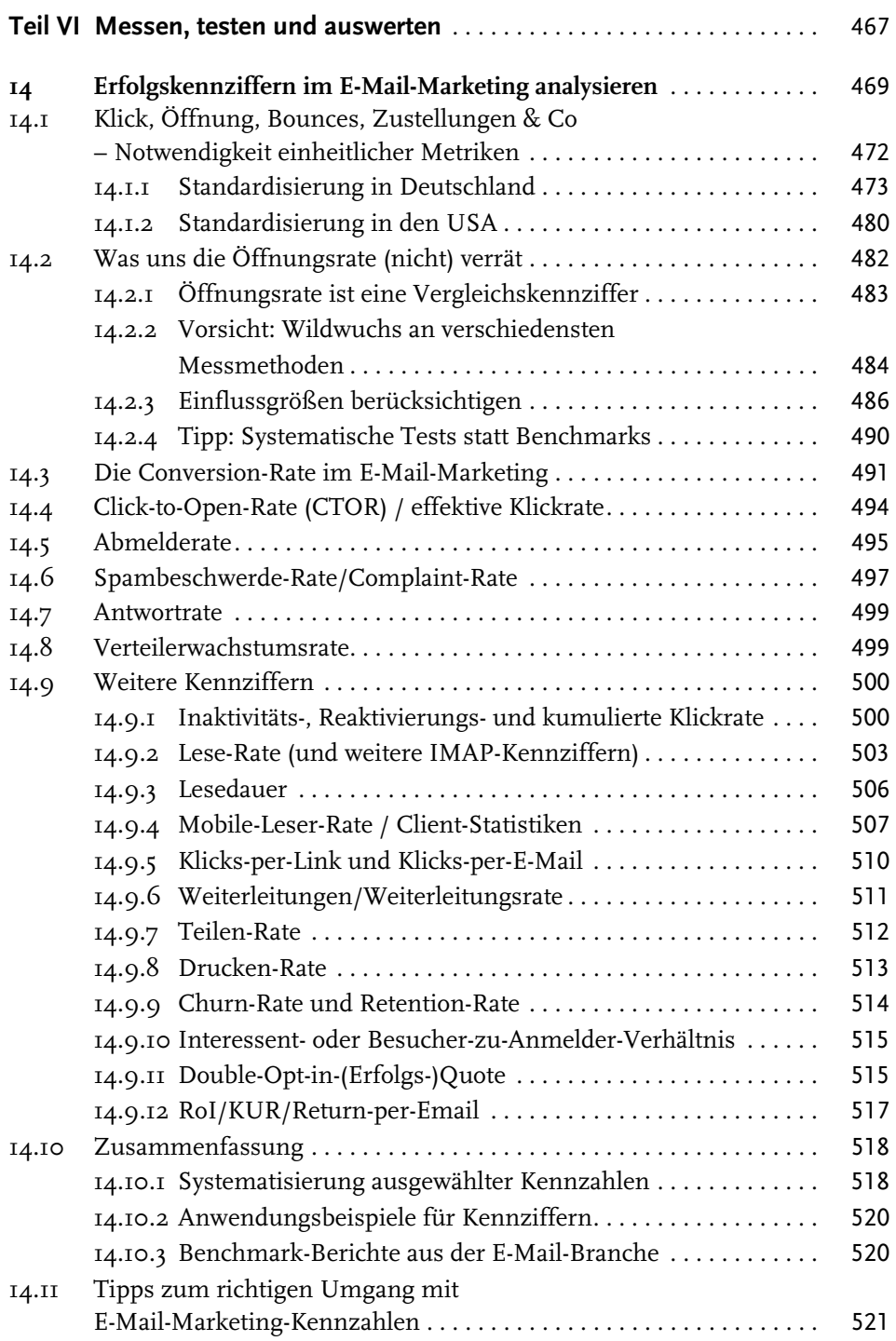

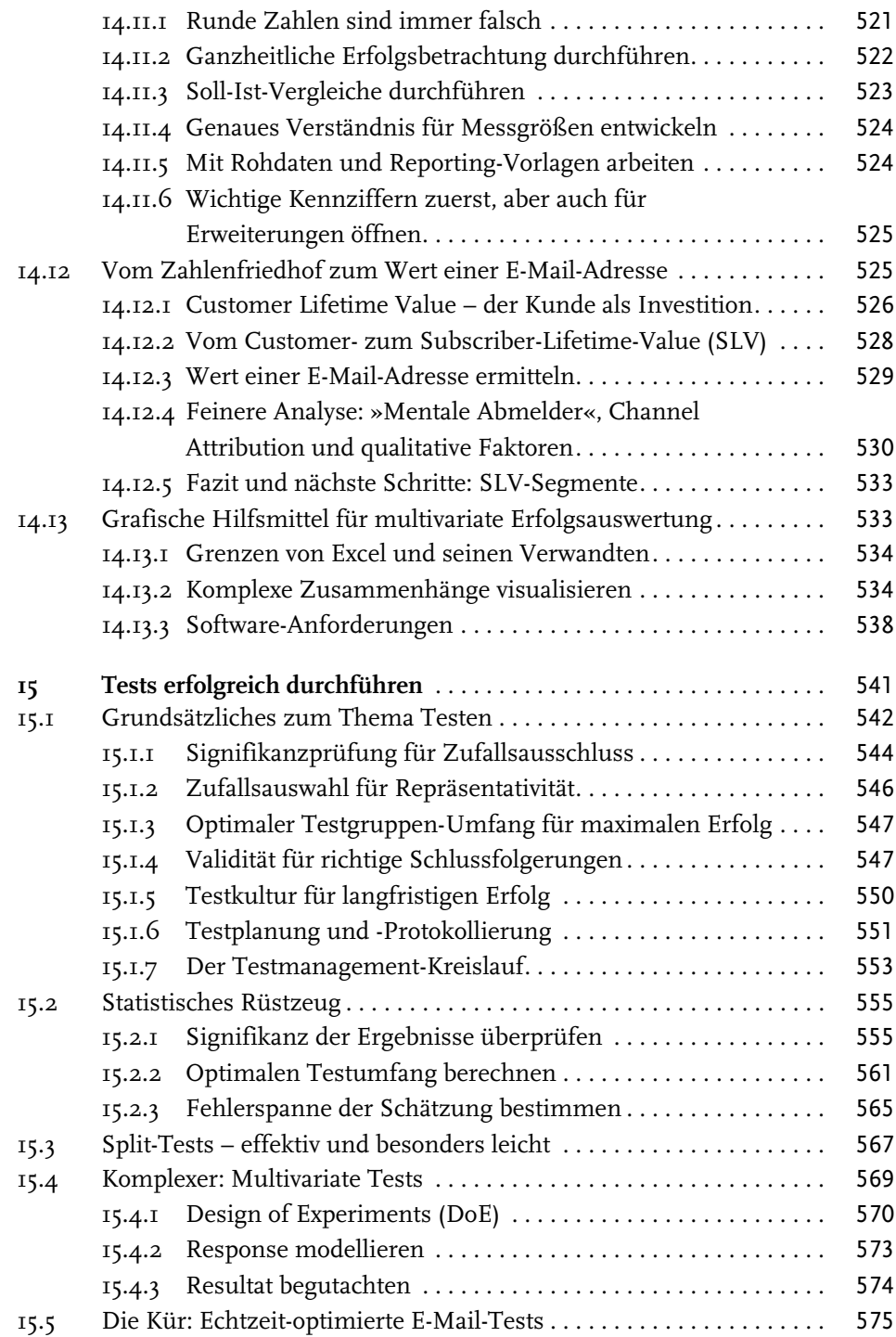

<sup>©</sup> des Titels »E-Mail-Marketing – Das umfassende Praxis-Handbuch« (ISBN 978-3-8266-5095-6) 2013 by Verlagsgruppe Hüthig Jehle Rehm GmbH, Heidelberg. Nähere Informationen unter: http://www.mitp.de/5095

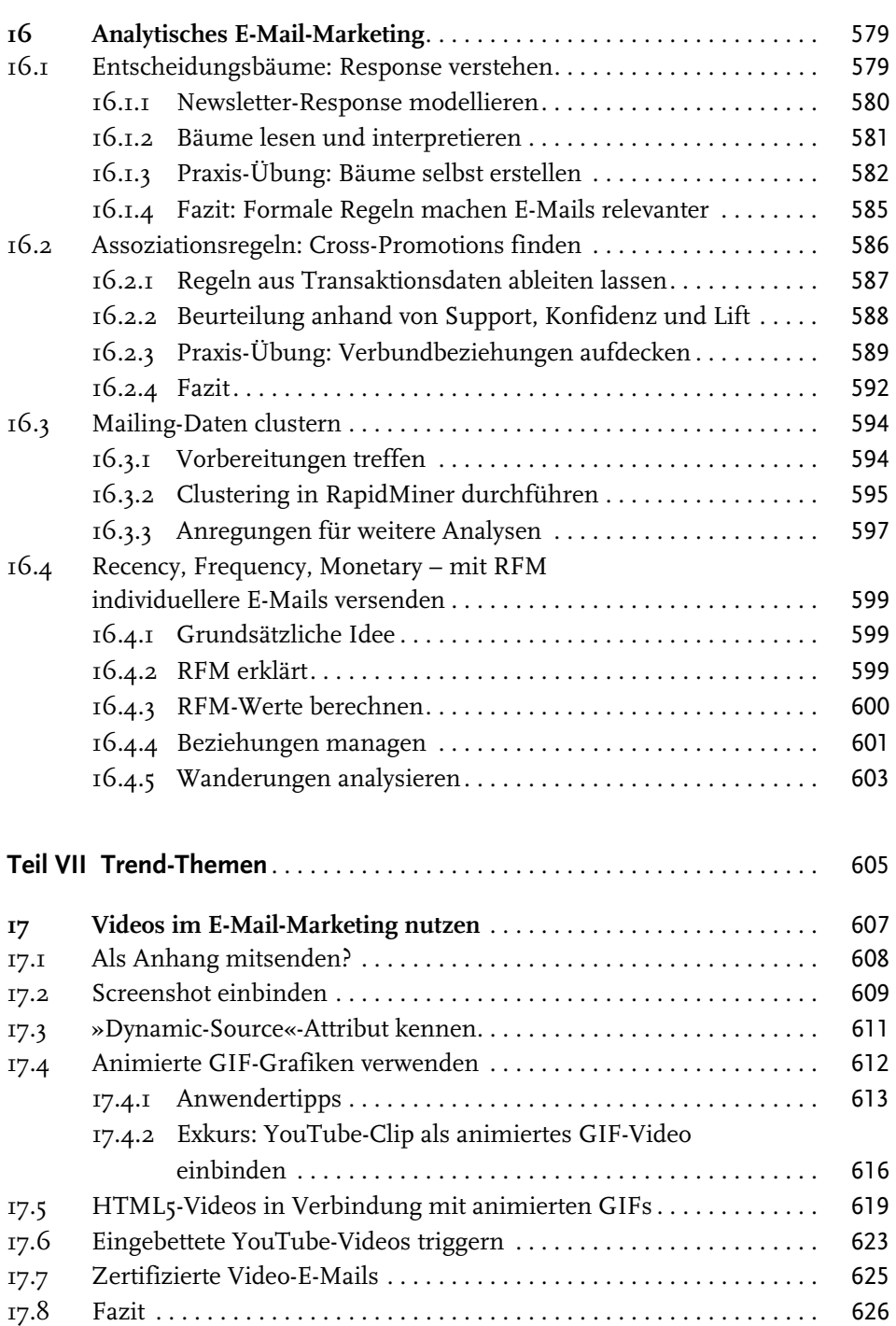

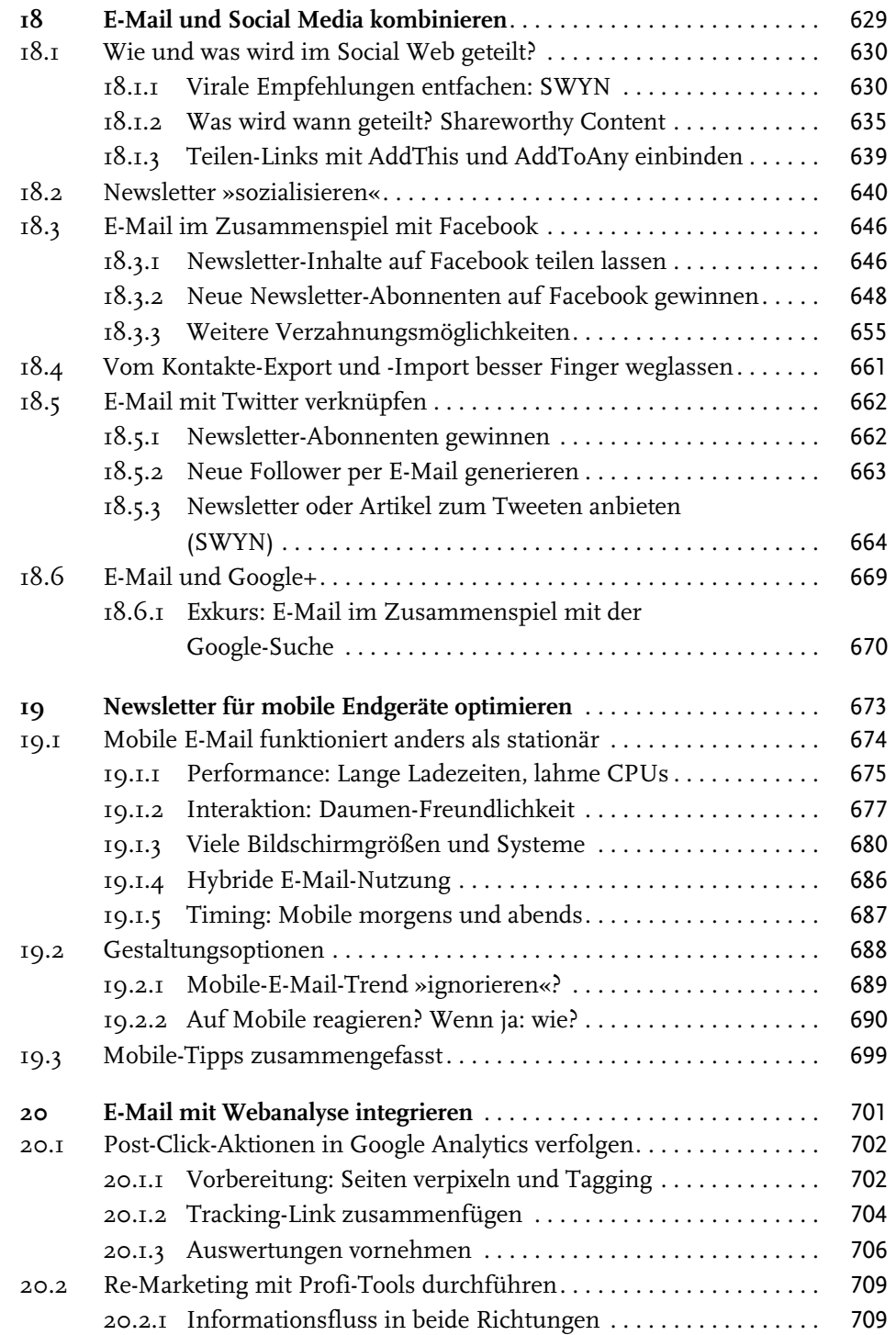

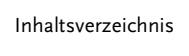

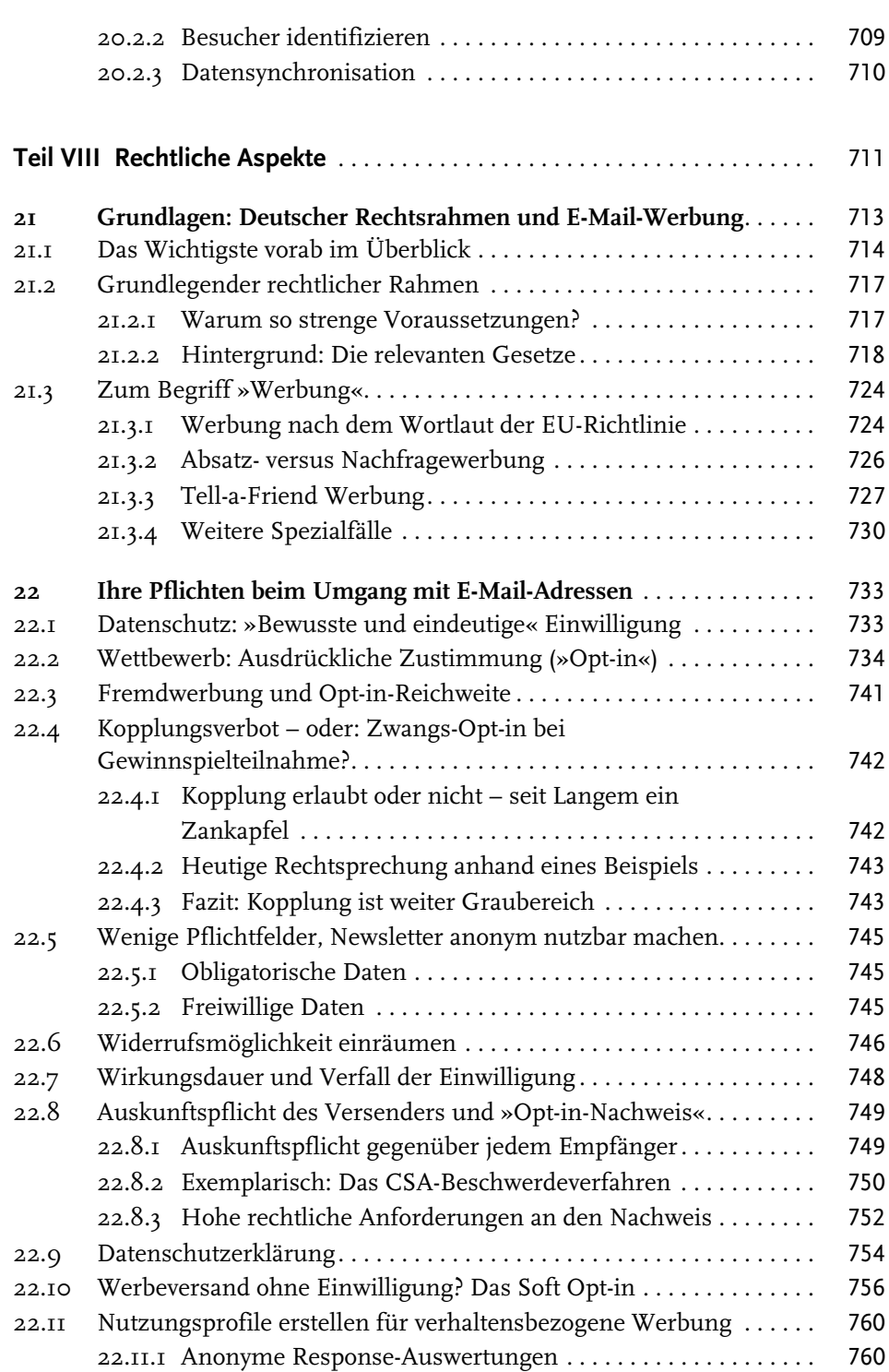

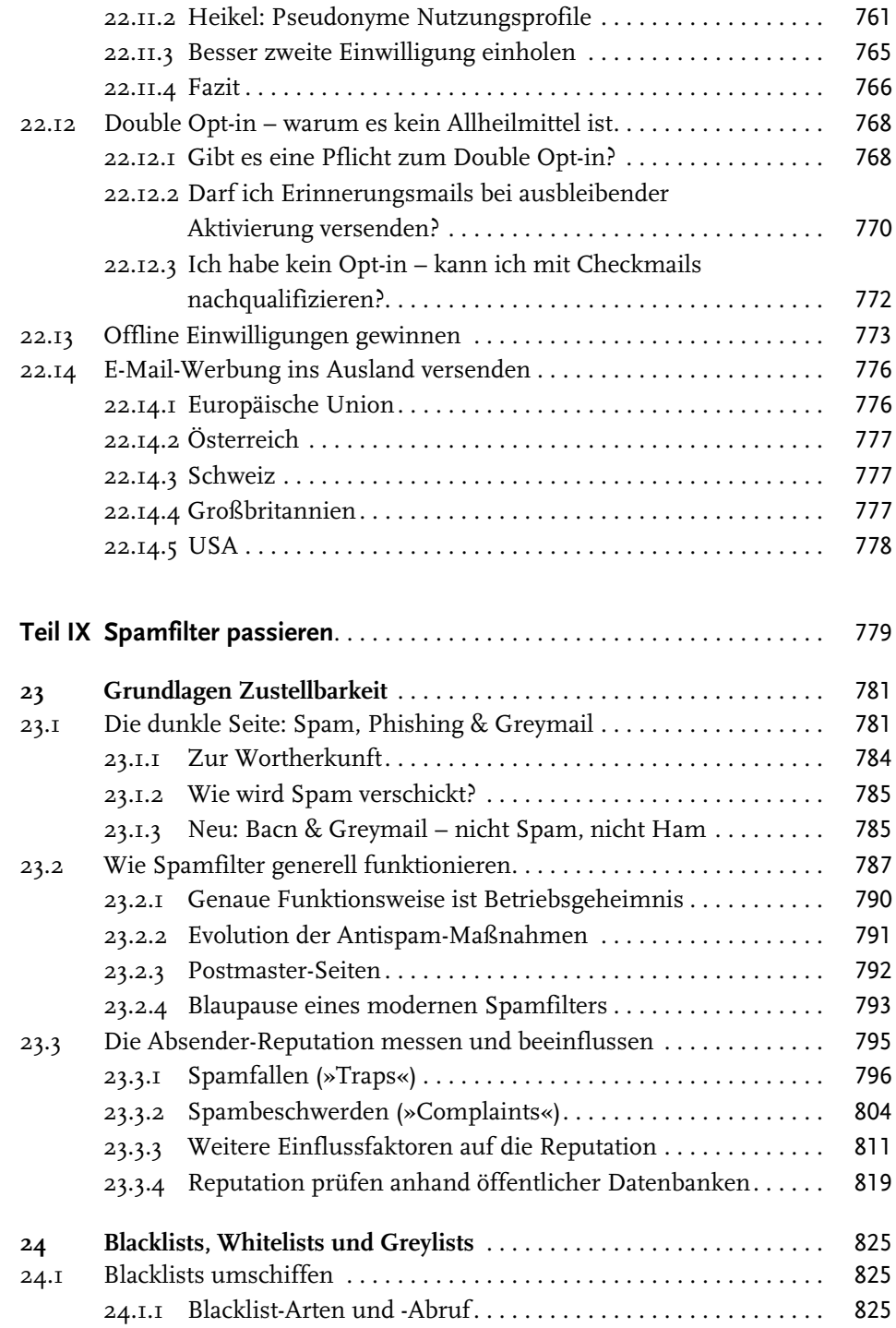

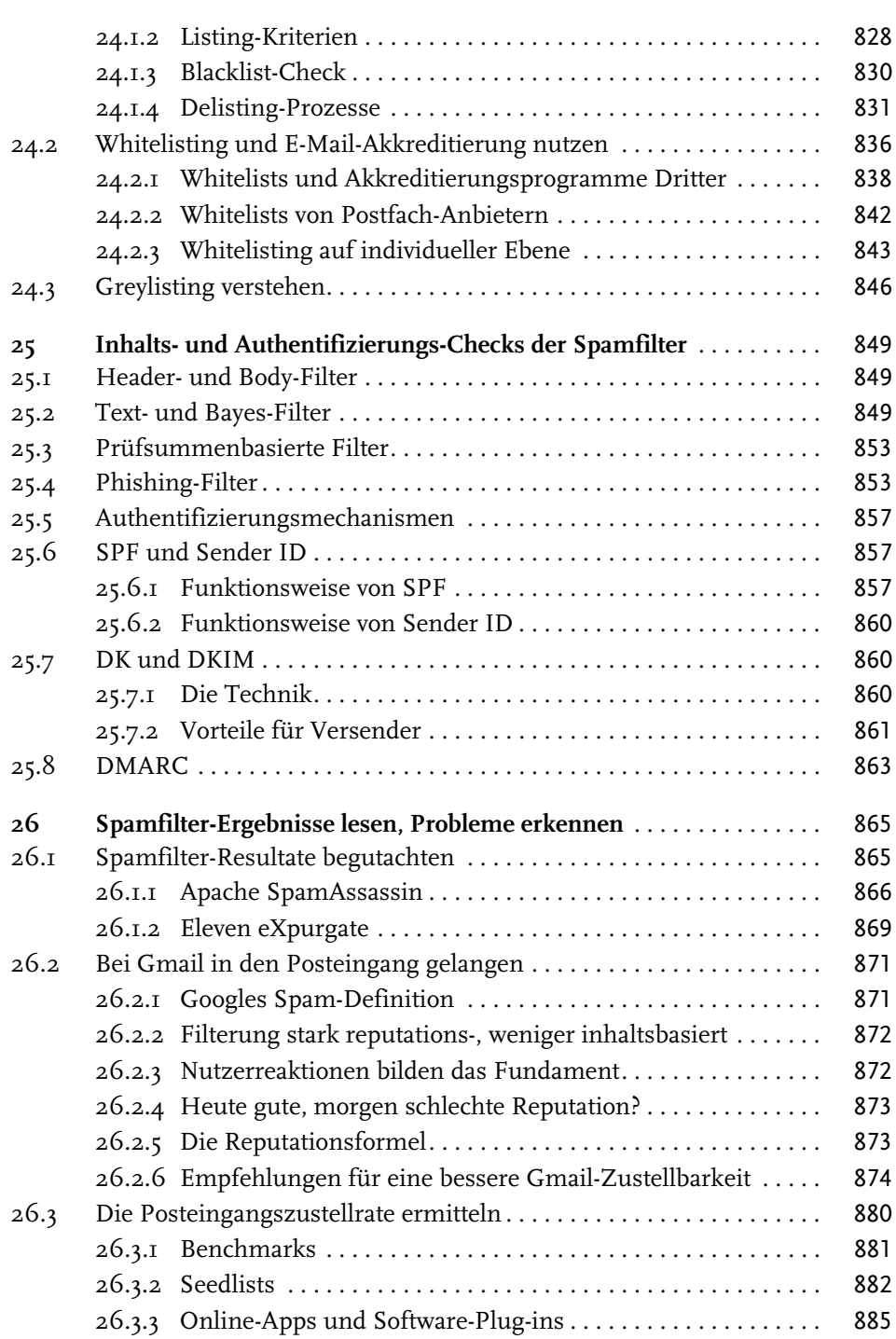

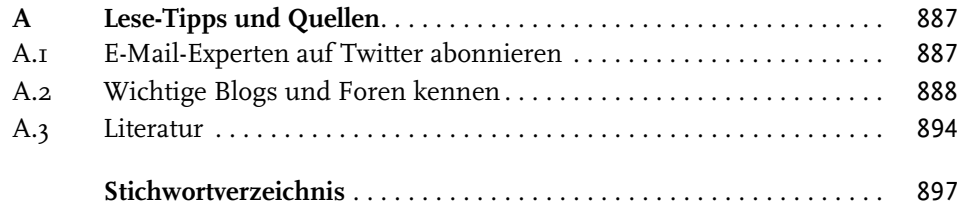